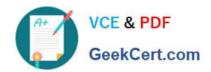

# S1000-002<sup>Q&As</sup>

IBM Cloud Pak for Data Systems V1.x Administrator Specialty

# Pass IBM S1000-002 Exam with 100% Guarantee

Free Download Real Questions & Answers PDF and VCE file from:

https://www.geekcert.com/s1000-002.html

100% Passing Guarantee 100% Money Back Assurance

Following Questions and Answers are all new published by IBM Official Exam Center

- Instant Download After Purchase
- 100% Money Back Guarantee
- 365 Days Free Update
- 800,000+ Satisfied Customers

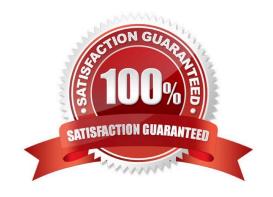

# VCE & PDF GeekCert.com

## https://www.geekcert.com/s1000-002.html

2024 Latest geekcert S1000-002 PDF and VCE dumps Download

#### **QUESTION 1**

| What can be used on | Cloud Pak for Data | System to manage | the platform | software, | hardware, | users, a | and configu | re the |
|---------------------|--------------------|------------------|--------------|-----------|-----------|----------|-------------|--------|
| Call Home feature?  |                    |                  |              |           |           |          |             |        |

- A. Platform Manager
- B. web console
- C. Red Hat OpenShift
- D. Resource Manager

Correct Answer: B

#### **QUESTION 2**

Which tool is used to apply STIG hardening to Cloud Pak for Data System?

- A. Manually change the recommended files by STIG guidelines.
- B. Use the web console and configuring Home->Admin->STIG.
- C. Use security\_stig\_manager with --applyAll.
- D. Use security\_comliance\_manager.

Correct Answer: C

#### **QUESTION 3**

Which node personality type can host any service, container, or pod as designated by Cloud Pak for Data System?

- A. unset
- B. labeled
- C. control
- D. universal

Correct Answer: D

#### **QUESTION 4**

Which two methods are used by IBM Cloud Pak for Data System to deliver alerts? (Choose two.)

A. Send Email

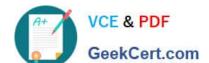

### https://www.geekcert.com/s1000-002.html

2024 Latest geekcert S1000-002 PDF and VCE dumps Download

| B. JS | NO | notific | cations |
|-------|----|---------|---------|
|-------|----|---------|---------|

C. SNMP traps

D. HTTPS protocol

E. push notifications

Correct Answer: AC

#### **QUESTION 5**

Which utility collects diagnostic information for all components?

A. apdiag

B. apinfo

C. apsyslog

D. aplogcollect

Correct Answer: A

S1000-002 VCE Dumps S1000-002 Exam Questions

S1000-002 Braindumps